# **Descubra como fazer aposta da Quina pela internet e aumentar suas chances de ganhar! : Emoção Instantânea: Apostas ao Vivo de Futebol para uma Aventura Emocionante**

**Autor: symphonyinn.com Palavras-chave: Descubra como fazer aposta da Quina pela internet e aumentar suas chances de ganhar!** 

# **Descubra como fazer aposta da Quina pela internet e aumentar suas chances de ganhar!**

Você está pronto para testar sua Descubra como fazer aposta da Quina pela internet e aumentar suas chances de ganhar! sorte na **Quina** e concorrer a prêmios incríveis? Se você é fã dessa loteria emocionante, mas não quer enfrentar filas nas lotéricas, saiba que agora é possível fazer suas apostas online de forma rápida e segura!

Neste guia completo, vamos te mostrar **como fazer aposta da Quina pela internet**, passo a passo, e te ajudar a entender as melhores estratégias para aumentar suas chances de ganhar. **Está pronto para começar a jogar?**

## **Por que apostar na Quina online?**

Apostar na **Quina** online oferece diversas vantagens:

- **Praticidade:** Faça suas apostas de qualquer lugar, a qualquer hora, sem sair de casa!
- **Segurança:** As plataformas oficiais garantem a segurança de seus dados e transações.
- **Facilidade:** A interface intuitiva facilita a navegação e a realização das apostas.
- **Agilidade:** Realize suas apostas em Descubra como fazer aposta da Quina pela internet e aumentar suas chances de ganhar! poucos cliques, sem filas ou burocracia.

## **Como fazer aposta da Quina pela internet: passo a passo**

Para começar a jogar na **Quina** online, siga estes passos simples:

- 1. **Escolha uma plataforma confiável:** Existem diversas plataformas online para fazer suas apostas. Uma das opções mais populares é o site **Loterias Online**, da Caixa Econômica Federal.
- 2. **Crie sua Descubra como fazer aposta da Quina pela internet e aumentar suas chances de ganhar! conta:** Se você ainda não possui uma conta, siga as instruções para criar um cadastro.
- 3. **Selecione a Quina:** Na página inicial, escolha a opção "**Quina**".
- 4. **Escolha seus números:** Selecione de 5 a 15 números entre os 80 disponíveis.
- 5. **Confirme sua Descubra como fazer aposta da Quina pela internet e aumentar suas chances de ganhar! aposta:** Revise seus números e confirme sua Descubra como fazer aposta da Quina pela internet e aumentar suas chances de ganhar! aposta.
- 6. **Efetue o pagamento:** Utilize um dos métodos de pagamento disponíveis para finalizar sua Descubra como fazer aposta da Quina pela internet e aumentar suas chances de ganhar! aposta.
- 7. **Acompanhe o resultado:** Após o sorteio, acesse a plataforma para conferir os resultados e

saber se você foi premiado!

### **Dicas para aumentar suas chances de ganhar na Quina**

- **Jogue em Descubra como fazer aposta da Quina pela internet e aumentar suas chances de ganhar! bolões:** Participe de bolões para aumentar suas chances de ganhar, dividindo o custo da aposta com outros jogadores.
- **· Utilize um gerador de números aleatórios:** Para aumentar a aleatoriedade de seus números, utilize um gerador de números aleatórios.
- **Estude as estatísticas:** Analise os números mais sorteados e os padrões da **Quina** para ter uma ideia de quais números podem ter mais chances de sair.
- **Aposte em Descubra como fazer aposta da Quina pela internet e aumentar suas chances de ganhar! mais números:** Quanto mais números você escolher, maiores suas chances de ganhar, mas também maior o custo da aposta.

#### **Quais são os prêmios da Quina?**

A **Quina** oferece prêmios para quem acertar de 5 a 2 números. Veja a tabela de prêmios:

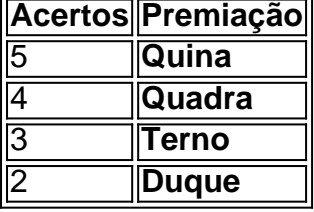

**Lembre-se:** Os valores dos prêmios variam de acordo com o número de apostas e o valor arrecadado em Descubra como fazer aposta da Quina pela internet e aumentar suas chances de ganhar! cada concurso.

### **Comece a jogar agora mesmo!**

Aproveite a oportunidade de participar da **Quina** online e concorrer a prêmios incríveis! Com as dicas e informações deste guia, você estará pronto para fazer suas apostas com segurança e aumentar suas chances de ganhar.

**Não perca tempo! Acesse a plataforma de sua Descubra como fazer aposta da Quina pela internet e aumentar suas chances de ganhar! preferência e comece a jogar! Boa sorte!**

**Promoção especial:** Utilize o código **QUINA2024** para ganhar um desconto de 10% em Descubra como fazer aposta da Quina pela internet e aumentar suas chances de ganhar! sua Descubra como fazer aposta da Quina pela internet e aumentar suas chances de ganhar! primeira aposta na **Quina** online!

**Observação:** As informações deste guia são meramente informativas e não garantem a vitória em Descubra como fazer aposta da Quina pela internet e aumentar suas chances de ganhar! jogos de azar. Jogue com responsabilidade!

# **Partilha de casos**

### Como Jogar na Loteria pela Internet - Aprenda com minha História

Meu nome é João, e quero compartilhar como meus momentos de esperança, determinação e triunfo me levaram a jogar loterias pela internet. Meu amor pelo jogo da Quina começou quando encontrei o aplicativo Loterias CAIXA em Descubra como fazer aposta da Quina pela internet e

aumentar suas chances de ganhar! minha busca por uma maneira fácil de participar das apostas online.

 Minha história começa com um momento difícil, onde eu estava precisando de um pouco de esperança e sorte na vida. Ao descobrir o aplicativo Loterias CAIXA, vi uma chance para transformar meus dias sombrios em Descubra como fazer aposta da Quina pela internet e aumentar suas chances de ganhar! momentos repletos de otimismo.

Apesar da confusão inevitável que vem com novos desafios tecnológicos, eu não hesitei. Com a ajuda do site Sorte Online e dos amigos próximos, consegui me registrar no aplicativo Loterias CAIXA. Também aprendi sobre as diferentes opções de aposta disponíveis: bolão ou apostando com seus próprios números!

Uma das lições mais valiosas que aprendi ao longo deste processo foi a importância do trabalho em Descubra como fazer aposta da Quina pela internet e aumentar suas chances de ganhar! equipe. Mesmo se eu estivesse jogando sozinho, as apostas online me permitiram compartilhar minhas vitórias e desafios com um grande grupo de pessoas – todos conectados através da internet!

 Algumas dicas para quem está começando: 1) Certifique-se de ter uma ID do Banco Central Nacional (NID; Nome, Data de nascimento e CPF/CNPJ). 2) Se você preferir apostar com seus próprios números, certifique-se de escolher pelo menos cinco entre o total de oitenta.

Através do jogo online da Quina na Loteria CAIXA, não só eu ganhei prêmios significativos (ecoando a chance de transformar minha vida), mas também reuni meu espírito de resiliência e determina cuidadosamente planejada.

Como jogador da Quina pela internet, estou ansioso para compartilhar este guia útil que descreve cada passo do processo:

1) Acesse o site Sorte Online ou o aplicativo Loterias CAIXA. 2) Crie uma conta usando sua Descubra como fazer aposta da Quina pela internet e aumentar suas chances de ganhar! ID NID e outras informações pessoais necessárias. 3) Escolha seu tipo de aposta (bolão ou seus próprios números). 4) Selecione os números desejados para a Quina (5-15 entre 80 disponíveis). 5) Confirme sua Descubra como fazer aposta da Quina pela internet e aumentar suas chances de ganhar! compra e espere ansiosamente pelo sorteio da loteria!

Ao final, meus momentos de triunfo com o jogo online da Quina não só enriqueceram minha vida financeira, mas também solidificaram ainda mais a importância do apoio mútuo e determinação. Você está pronto para embarcar nesta emocionante jornada?

Acredito que essa experiência compartilhada pode inspirar outros indivíduos – talvez até vocês mesmos! Lembre-se, a sorte é apenas um jogo de números.

# **Expanda pontos de conhecimento**

#### **Como posso usar o app Loterias CAIXA?**

Com o app Loterias CAIXA, toda pessoa maior de 18 anos pode realizar apostas das diversas modalidades de Loterias, com exceção da Loteria Federal. O cadastro deve ser realizado uma única vez, inserindo CPF e criando uma senha de 6 (seis) algarismos.

#### **Quais loterias estão disponíveis no site da Caixa?**

Todas as loterias da Caixa estão disponíveis para apostas via internet, como Mega Sena, Lotofácil, Quina, Lotomania, Timemania, Dupla Sena, Loteca, Lotogol e Dia de Sorte. O valor das apostas é exatamente o mesmo.

#### **Como posso pagar a loteria com Pix?**

Baixe o Aplicativo RecargaPay e clique na área Pix. Escolha a opção Usar Pix Copia e Cola. Cole o código de 32 dígitos fornecido na lotérica. Confirme todos os dados da operação e pague a loteria clicando em Descubra como fazer aposta da Quina pela internet e aumentar suas chances de ganhar! Confirmar.

### **Como posso jogar loteria pelo celular?**

O melhor aplicativo de loterias da Lottoland permite jogar e conferir os resultados das principais modalidades lotéricas do Brasil e do mundo, de onde você estiver! Além disso, o app para jogar na loteria vem repleto de dicas para a Mega-Sena, LotoFácil, Quina e outros grandes prêmios internacionais.

# **comentário do comentarista**

Administrador, Ana Pereira - Resumo do Artigo sobre Aposta da Quina pela Internet: O artigo dá um guia completo sobre como realizar apostas na loteria "Quina" online de forma segura e rápida. Ele enfatiza as vantagens deste método, incluindo praticidade em Descubra como fazer aposta da Quina pela internet e aumentar suas chances de ganhar! qualquer lugar com internet e a possibilamoeda participar de bolões para aumentar chances de ganhar (). O artigo detalha os passos necessários desde o início até pagamento da aposta, finalizando no momento do resultado.

Para maximizar as probabilidades de vitória na Quina, existem algumas dicas úteis: jogue em Descubra como fazer aposta da Quina pela internet e aumentar suas chances de ganhar! bolões (), utilize um gerador de números aleatórios para escolha dos mesmos (), analise a frequência e padrão de vencedores passados () e considere apostar em Descubra como fazer aposta da Quina pela internet e aumentar suas chances de ganhar! mais números, lembrando que o custo aumenta proporcionalmente ().

A tabela de prêmios é apresentada para indicar as recompensas obtidas pelo acerto de 2 a 5 números na loteria. A promoção "QUINA2024" oferece um desconto de 10% em Descubra como fazer aposta da Quina pela internet e aumentar suas chances de ganhar! uma aposta pela primeira vez ().

O texto também lembra aos leitores que o jogar com responsabilidade é essencial e a vitória não pode ser garantida. A pontuação do conteúdo é **8/10**, por contemplar todas as etapas da realização de uma aposta online na Quina, além de incluir dicas para otimizar chances de vitória, mas poderia ter aprofundado mais sobre os métodos utilizados no gerenciamento e segurança das informações financeiras durante o pagamento.

#### **Informações do documento:**

#### Autor: symphonyinn.com

Assunto: Descubra como fazer aposta da Quina pela internet e aumentar suas chances de ganhar!

Palavras-chave: **Descubra como fazer aposta da Quina pela internet e aumentar suas chances de ganhar! : Emoção Instantânea: Apostas ao Vivo de Futebol para uma Aventura Emocionante**

Data de lançamento de: 2024-07-18

#### **Referências Bibliográficas:**

- 1. [breeze casino](/pdf/breeze-casino-2024-07-18-id-15059.pdf)
- 2. <u>[jogar blaze double](/jogar-blaze-double-2024-07-18-id-30227.pdf)</u>
- 3. [como apostar pix bet](/artigo/como-apostar-pix-bet-2024-07-18-id-20901.php)
- 4. <u>[app blaze com](https://www.dimen.com.br/aid-category-not�cias/app-blaze-com-2024-07-18-id-6311.pdf)</u>